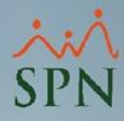

**1**

## **Parámetro 76: No\_permitir\_cambios\_en\_sección\_de\_Nóminas\_en\_Maestro\_de \_Empleados**

Este parámetro permite controlar desde dónde los usuarios podrán realizar cambios en los datos de nómina de los colaboradores. Si este no está habilitado, entonces permitirá que los usuarios realicen cambios en los datos de nóminas tanto desde el Maestro de Empleado en el módulo de Personal, como en Empleados – Datos Nominales en el módulo de nóminas. Esto tiene la ventaja de que no todos los usuarios puedan modificar información delicada como la forma de pago, cuenta bancaria, entre otros.

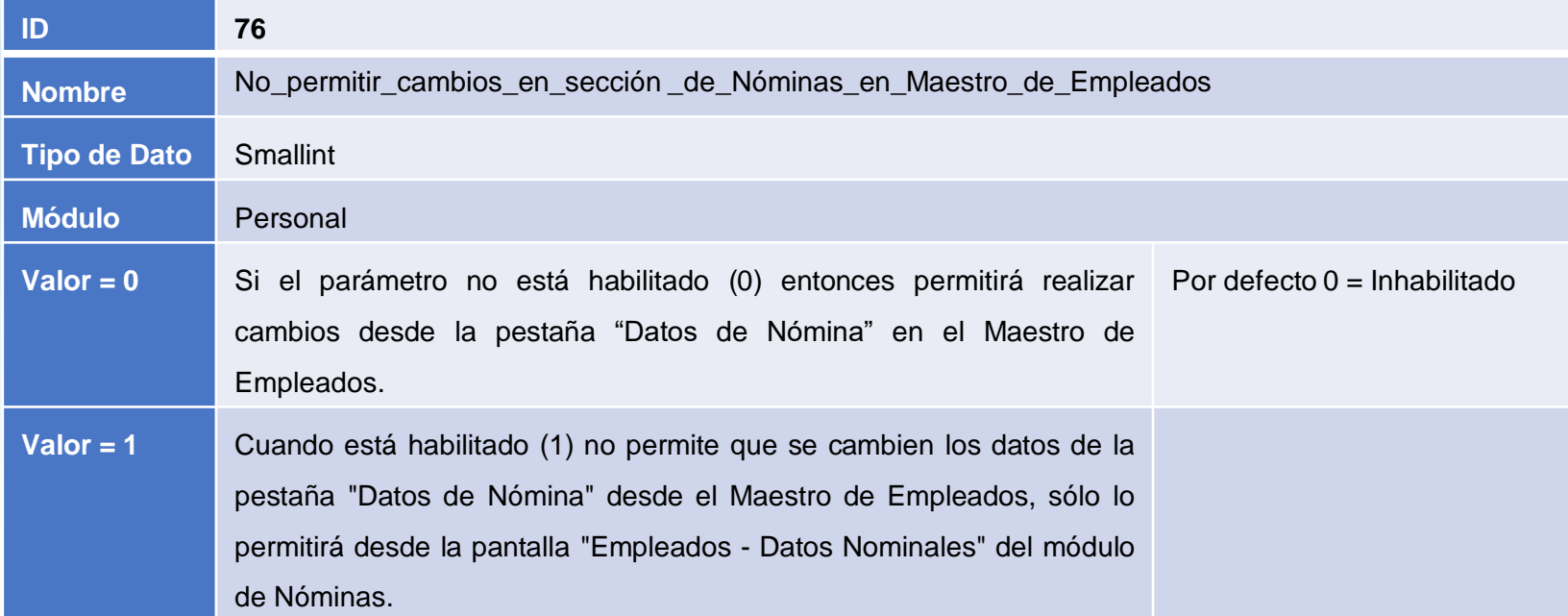

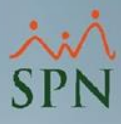

## **Parámetro 76: No\_permitir\_cambios\_en\_sección\_de\_Nóminas\_en\_Maestro\_de \_Empleados**

Si el parámetro está habilitado entonces no permitirá realizar ningún cambio desde el Maestro de Empleados. Ver pantalla:

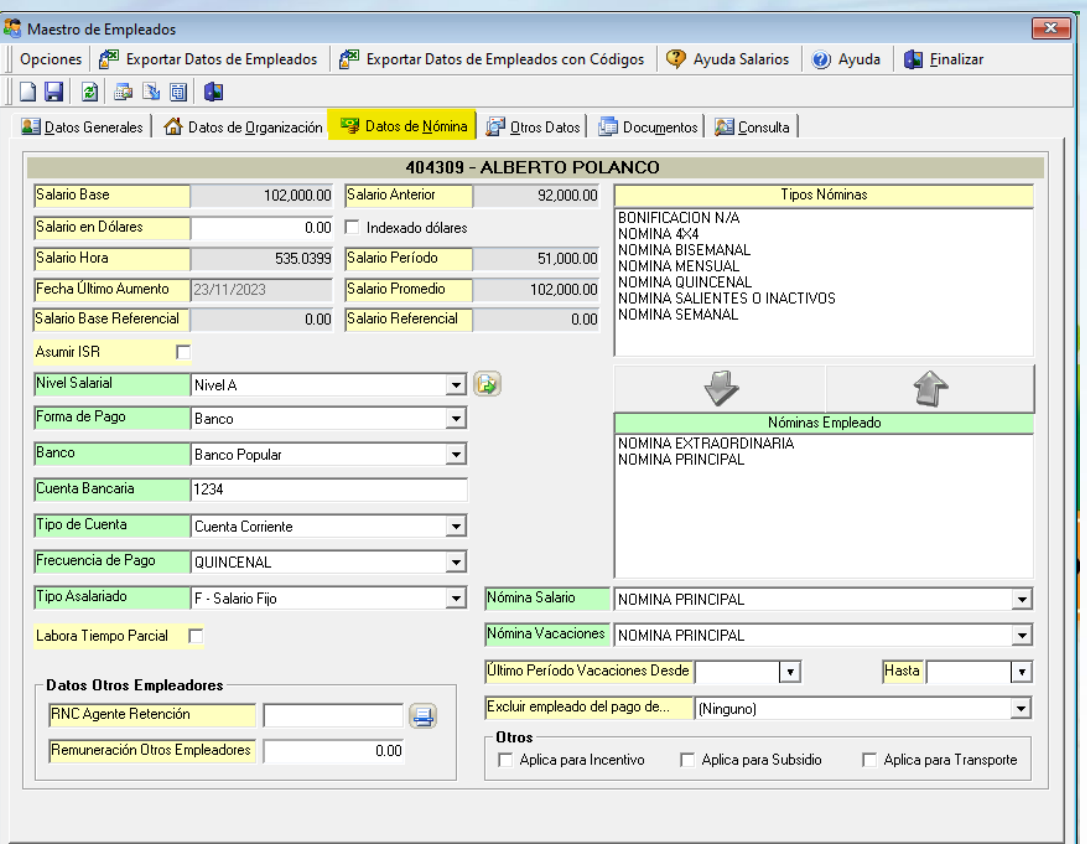

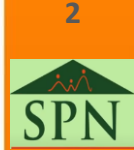

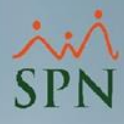

## **Parámetro 76: No\_permitir\_cambios\_en\_sección\_de\_Nóminas\_en\_Maestro\_de \_Empleados**

Si el parámetro está habilitado solo permitirá realizar cambios en los datos de nómina desde la pantalla Empleados – Datos Nominales en el módulo de nóminas. Ver pantalla:

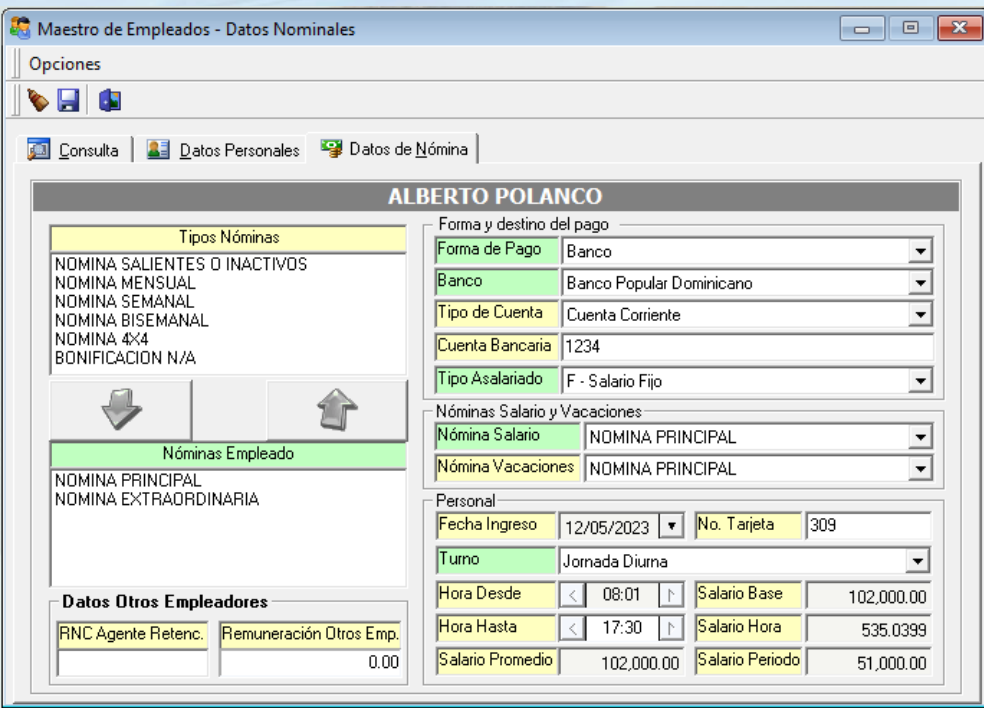

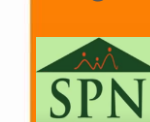

**3**